## A vérifier

## **Enregistrer sur disquette ou clé USB**

Pour enregistrer un document sur AbulÉdu il n'est pas possible de le copier directement sur un support externe (disquette ou clé usb). Le principe général consiste à enregistrer le fichier dans les dossiers de l'utilisateur (ses propres dossiers) puis à le copier sur le support choisi.

Pour enregistrer un document, la procédure est habituelle et même si les interfaces changent selon les logiciels, il suffit de le placer dans un dossier choisi au format voulu.

Pour le copier, il faut ouvrir votre [répertoire personnel](https://docs.abuledu.org/abuledu/utilisateur/repertoire-maison) à l'aide de Nautilus (c'est le programme par défaut qui vous permet de consulter vos documents, sauf pour l'environnement KDE, à confirmer).

Attention, le TX en question doit avoir été configuré pour utiliser les supports amovibles (option à cocher au moment de la configuration). Voir la Gestion des [Terminaux X.](https://docs.abuledu.org/abuledu/administrateur/ltsconf)

Allez chercher le document que vous souhaitez copier, sélectionnez-le et copiez-le à l'aide de la commande du menu Edition / Copier ou le raccourci Ctrl+C.

Ensuite retournez à la racine de votre dossier personnel à l'aide de l'icone du même nom, symbolisée par une maison.

Insérez à ce moment-là votre disquette ou votre clé USB dans l'emplacement adapté.

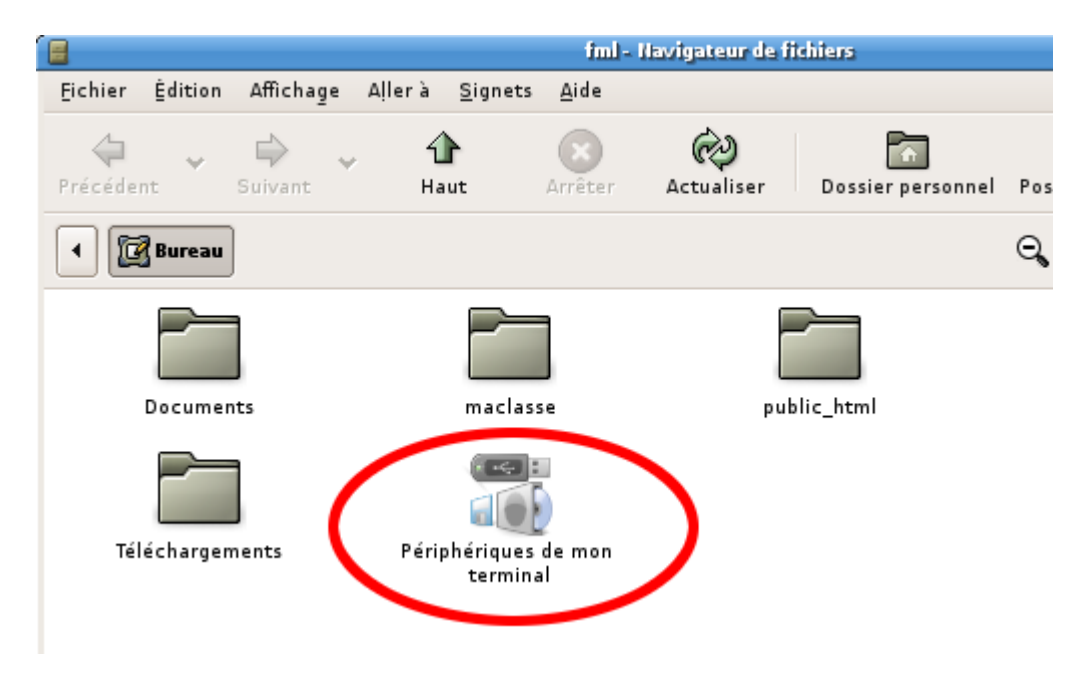

Ensuite choisissez l'icone "Périphériques de mon terminal" pour accéder soit à votre disquette soit à votre clé usb branché sur votre terminal. Il ou elle est aussitôt reconnue. Vous pouvez alors y coller votre fichier.

Ne débranchez pas votre clé ou ne retirez pas votre disquette avant d'avoir fermé la fenêtre la représentant. Patientez quelques instants et vérifiez qu'aucun voyant ne clignote sur ces supports avant de les retirer au risque de perdre des données sur ceux-ci.

Last<br>update: update: 2008/11/23 abuledu:utilisateur:enregistrer\_sur\_une\_disquette https://docs.abuledu.org/abuledu/utilisateur/enregistrer\_sur\_une\_disquette?rev=1227465643 19:40

Une utilisation plus rapide pour les clés USB avec une description plus complète est décrite sur [cette](https://docs.abuledu.org/abuledu/administrateur/cles_usb) [page](https://docs.abuledu.org/abuledu/administrateur/cles_usb).

From: <https://docs.abuledu.org/>- **La documentation d'AbulÉdu**

Permanent link: **[https://docs.abuledu.org/abuledu/utilisateur/enregistrer\\_sur\\_une\\_disquette?rev=1227465643](https://docs.abuledu.org/abuledu/utilisateur/enregistrer_sur_une_disquette?rev=1227465643)**

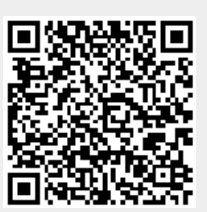

Last update: **2008/11/23 19:40**